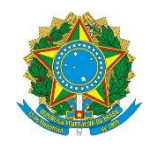

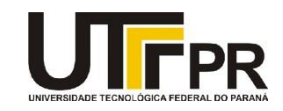

## **Visual Basic .NET Como trabalhar com os provedores de dados**

Para estabelecer e trabalhar com uma fonte de dados específica, como o SQL Server, você terá que trabalhar com as devidas classes do provedor .NET. As classes do provedor SQL Server estão localizadas no espaço do nome **System.Data.SQLClient**. Existem outros provedores de dados como as classes do provedor de dados OLEDB localizadas no espaço do nome **System.Data.OLEDB**. Com o passar do tempo, você pode esperar que muito mais provedores nativos serão adicionados ao .NET Framwork. Cada um desses provedores implementa uma estrutura de classe parecida, usada para trabalhar com a fonte de dados. A tabela abaixo resume as principais classes do espaço do nome do provedor **System.Data.SQLClient**.

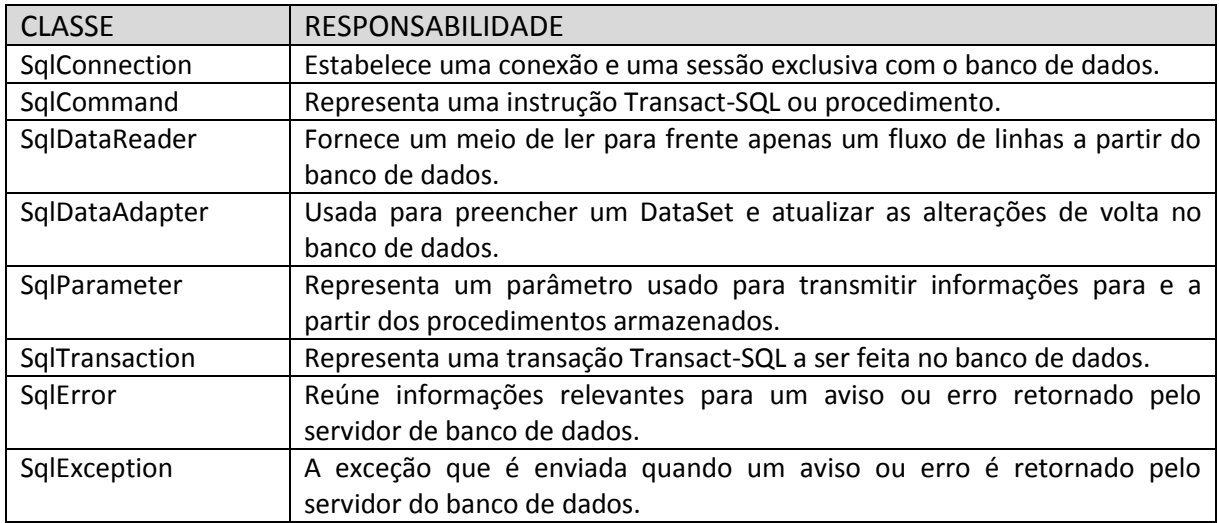

Um conjunto de classes existe no espaço do nome do provedor **System.Data.OLEDB**. Por exemplo, ao invés da classe **SqlConnection**, há uma classe **OleDbConnection**.